## PROCEDIMIENTO TRAMITACIÓN ROTACIONES EXTERNAS EN PORTALEIR

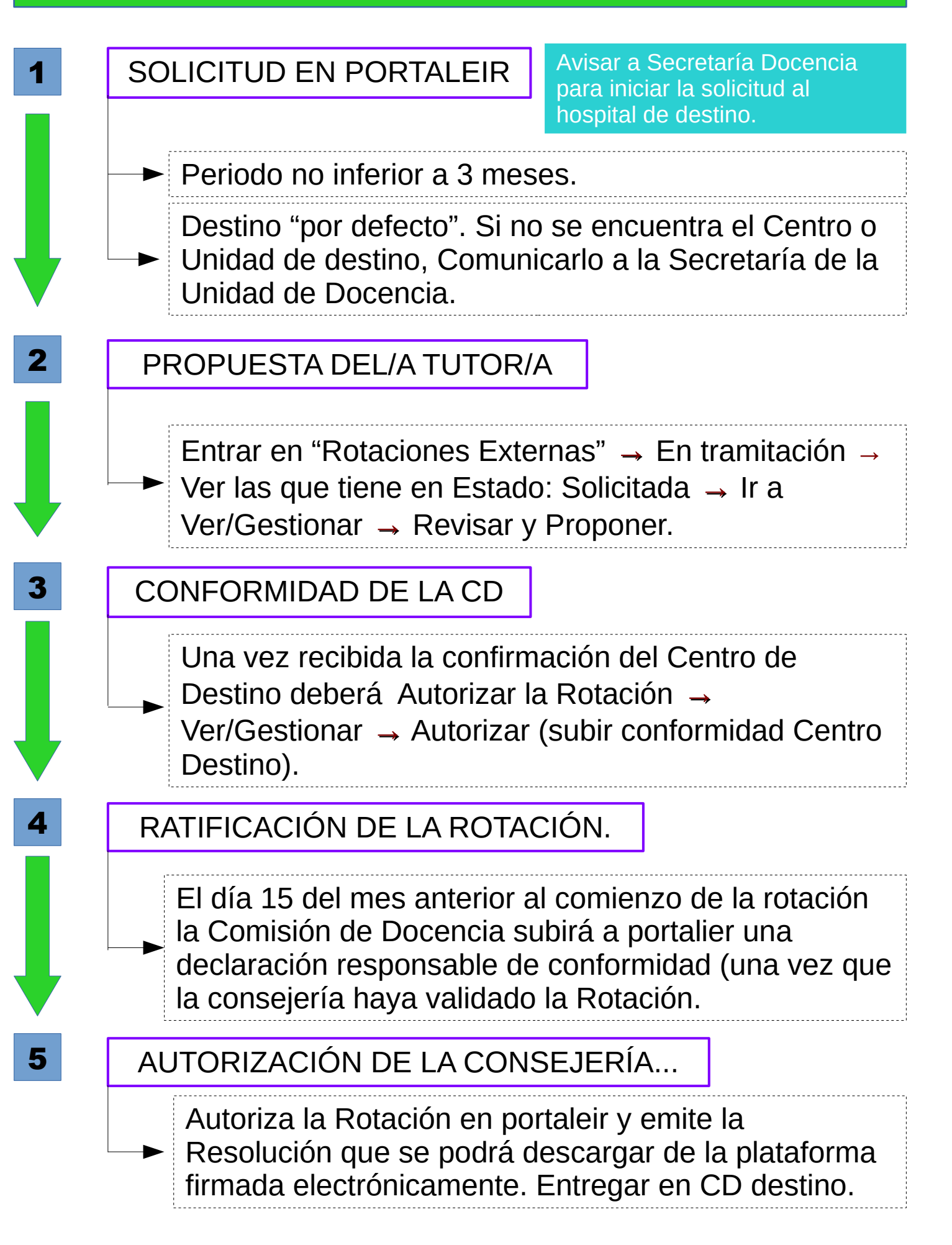